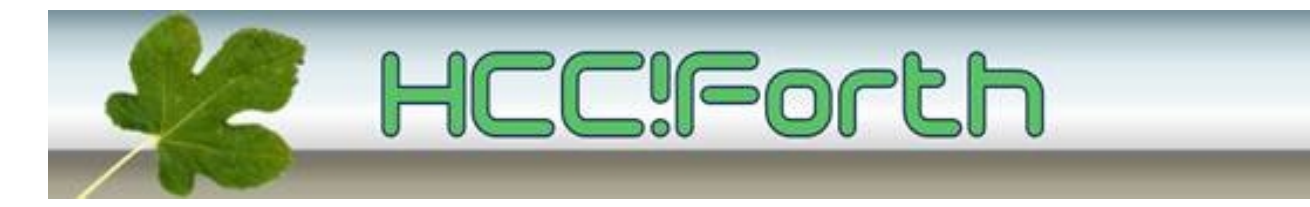

# **De bijeenkomst van zaterdag 10 april is omgezet naar een Skype presentatie.**

De bijeenkomst in Bilthoven gaat dus niet door vanwege corona-voorschriften!

## **De presentatie via Skype :**

- Op zaterdag 10 april van 11:00 tot ongeveer 13:00
- Presentators zijn Willem Ouwerkerk, Albert van der Horst en Jeroen Hoekstra
- De Skypegroep is **FGGbijeenkomst**
- Om deel te nemen moet u beschikken over het gratis programma 'Skype' voor Linux, Windows of Mac IOS.
- Skype voor alle platformen is te bekomen via <https://www.skype.com/nl/get-skype/>
- Meld U aan bij Skype en stuur uw 'Skypenaam', waarmee u onder Skype bereikbaar bent, per E-mail naar Willem Ouwerkerk, tenzij u dit al eerder gedaan heeft ([w.ouwerkerk@kader.hcc.nl](mailto:w.ouwerkerk@kader.hcc.nl)). Hij kan daarmee de Skypegroep samenstellen.
- U wordt verzocht om de microfoon en de videocamera uit te zetten tijdens deze presentatie. Dat zijn de 2 linkse icoontjes in Skype.

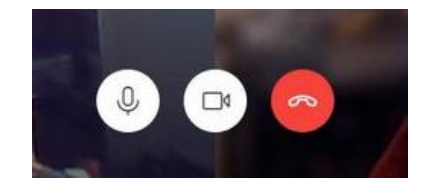

• Opmerkingen en vragen kunnen via chatten naar de presentator gestuurd worden.

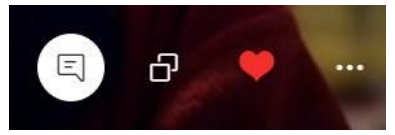

- De chat-balk is bereikbaar via het tekstballonnetje
- Gelieve van het scherm-delen icoon, de 2 vierkantjes, af te blijven :)

### **Het programma**

- **10.45 Zet een kop koffie, start Skype en log in**
- **11.00 Kort verslag van de werkgroepen door Albert en Willem**
- **11.30 Geluids-synthese op een ARM Cortex-A53 aangestuurd vanuit wabiForth, door Jeroen Hoekstra**
- **12.00 Hoe moet Forth gepresenteerd worden aan nieuwelingen? door Albert van der Horst**
- **12.30 Een filosofisch stukje, door Willem Ouwerkerk**
- **13.00 Sluiting**

## **Geluids-synthese op een ARM Cortex-A53**

#### **Jeroen Hoekstra**

Ik ben bezig geweest om aan de Raspberry-gebaseerde homecomputer die ik ontwikkel geluids-synthese toe te voegen. De basis hiervan functioneert nu, en daar zal ik een overzicht van presenteren.

#### **Bibliotheken**

Er is een internationale Forth Skype bijeenkomst op de tweede zaterdagvan de maand ( op dezelfde dag als wij maar dan elke maand) De vorige keer was het onderwerp libraries een verhit punt van diskussie. Willem Ouwerkerk gaat zijn gedachten over dit onderwerp uiteenzetten als voorbereiding voor een lezing, te houden voor dit gezelschap.

Aansluitend zal Albert van der Horst een kleine demonstratie geven van hoe een bibliotheek in de praktijk kan werken, aan de hand van zijn WANT-mechanisme.

### **Hoe moet Forth gepresenteerd worden aan nieuwelingen?**

#### **Albert van der Horst**

#### **Oude wijn in nieuwe zakken**

Hoe moet Forth gepresenteerd worden aan nieuwelingen? Albert zal proberen Forth uit te leggen vanaf het begin, zonder het jargon en de vreemde conventies die Forth plagen.

Sommige Forth woorden en constructies worden gefatsoeneerd. De naam van de taal blijft geheim, maar het wordt uitgesproken als "lukkie sevven" met een nadrukkelijk Nederlands accent.

Het interessante is dat de taal simpeler wordt, zo simpel dat we het kunnen uitbreiden en het nog simpel genoeg blijft.

Het resultaat is een taal die krachtiger is dan Forth! Dit zal echter nog niet aan de orde komen

In Forth-kringen gaat het gerucht dat de mensen bij Elektor en de makersgemeenschap hun vingers in de oren stoppen als ze het woord Forth horen.

Als deze lezing voor niet-ingewijden gehouden wordt, blijft het geheim dat het eigenlijk Forth is.Dus houdt het zo, mensen!

Verboden woorden zijn: Forth, stack, interpretation mode, colon-definition, word. Anders kan ik het vergeten deze lezing voor een makers gezelschap te houden.

Als iemand daar roept "dat is een stack!" dan trek ik een schijnheilig gezicht: ja, het is een soort constructie van "wat het laatst erin gaat, komt er het eerst uit", Je zou dat een stapel kunnen noemen.

### **Sorteer-routines via de bubble methode**

#### **Albert Nijhof**

Bij het programmeren van een methode om op de MSP430 de interne temperatuur te meten, bleek dat de waarden op de MSP-EXP430FR5969 nogal variëren. Om deze metingen te verbeteren en de mediaan te kunnen uitrekenen moeten de getallen eerst gesorteerd worden. We gaan uit van een oneven aantal metingen en nemen na het sorteren van laag naar hoog, de middelste waarde als meest betrouwbare resultaat.

Hiervoor heeft Albert Nijhof de volgende noForth routines gemaakt:

Zie volgende pagina (file ook in bijlage) ,

Een paar opmerkingen:

- 1. De code is voor noForth. Dit in verband met de FOR NEXT
- 2. Alle varianten doen precies hetzelfde met uitzondering van SORTEER zonder 2@ en 2!, die werkt net iets anders, maar het effect is uiteraard niet anders.

```
\ noForth -- an 30 maart 2021
\ an
\ Met 2@ en 2!
: BUBBEL ( lijstadres aantalcellen -- )
     for dup i
        for dup 2@ < \ x1 > x2 ?
            if dup dup 2@ swap rot 2!
            then cell+
        next drop
     next drop ;
\ Zonder 2@ en 2!
: SORTEER ( lijstadres aantalcellen -- )
    for dup @ over \qquad \qquad \qquad ladr x1 adr
       i for \qquad \qquad \qquad ladr x1 adr )
            >r r@ cell+ @ \ volgende element
                2dup < if swap then \ grootste kleinste
                                   r@ ! \ kleinste naar lijst
            r> cell+
        next ! \ het laatste element staat nu zeker goed
     next drop ;
create LIJST 9 cells allot
lijst 9 over !
lijst 8 over !
cell+ 7 over !
cell+ 6 over !
cell+ 5 over !
cell+ -4 over !
cell+ 3 over !
cell+ 2 over !
cell+ 1 swap !
lijst 9 sorteer
\ -------- voor noForth risc-v
create SORT ( lijst #cellen -- )
chere >r
v: also assembler
chere cell+ , ( adr -- adr ) \ rangschik celpaar op adr.
     sun tos ) .mov moon 4 tos x) .mov
     sun moon >?
     if, tos ) moon .mov 4 tos x) sun .mov
    then, next
v: previous
does> drop
     for dup i for [ r> compile, ] cell+ next drop next drop ;
```

```
\ -------- voor noForth msp430
```

```
create SORT ( lijst #cellen -- )
chere >r
v: also assembler
chere cell+ , ( adr -- adr ) \ rangschik celpaar op adr.<br>tos ) sun mov 2 tos x) moon mov
                           2 tos x) moon mov
  sun moon cmp
  >? if, moon tos ) mov sun 2 tos x) mov
  then, next
v: previous
does> drop
  for dup i for [ r> , ] cell+
 next drop next drop ;
\ <><>
```
### **Hier wordt ook aan gewerkt**

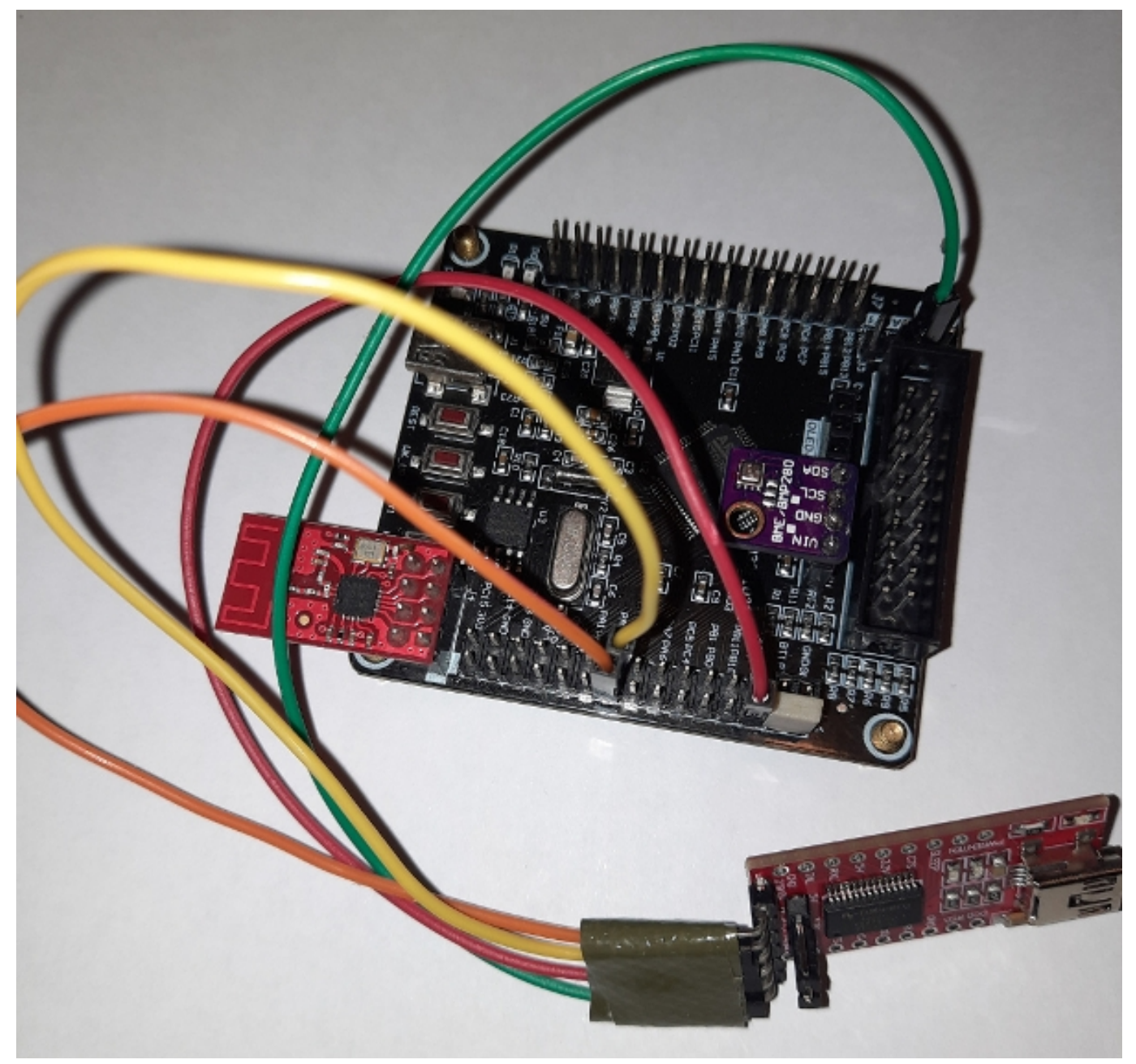

Ontwikkelbordje met STM32F103RC (256 kB flash, 48kB ram), BME280 en NRF24L01. Geprogrammeerd in Mecrisp-Stellaris Forth d.m.v. FTDI232 printje. Een stukje uit de metingen vandaag:

```
test 
Height in m above sealevel (Hs1) = 2 DIGP1 = 36595 DIGP2 = -10472 DIGP3 = 3024
 DIGP4 = 9205 DIGP5 = -109 DIGP6 = -7 DIGP7 = 12300 DIGP8 = -12000 DIGP9 = 5000
 DIGT1 = 28570 DIGT2 = 26943 DIGT3 = 50
DIGH1 = 75 DIGH2 = 340 DIGH3 = 0DIGH4 = 380 DIGH5 = 60 DIGH6 = 30Stack: [1 ] 42 TOS: 1 *>
*T16:32265 P20:300744 H16:29910 
Temperature: 18.99 C
Pressure: 1015.4 hPa /\/\/\
Humidity: 29 %
```
## **Aankondiging ALV**

Het bestuur heeft besloten om tijdens de (hopelijk laatste) virtuele bijeenkomst in juni de ALV te organiseren.

Deze bijeenkomst zal dan gehouden worden via Jitsi, het door HCC gekozen platform voor online vergaderen. Hiervoor hoeft geen aparte software geïnstalleerd te worden op de eigen computer.

Wij hebben dit systeem al een aantal keren uitgeprobeerd met verschillende browsers.

De details komen in de volgende mailing.

### **Ook iets te melden?**

Stuur uw ideeën, tips, programma's of projecten naar de redactie, zodat anderen daar kennis van kunnen nemen.

Bijdragen liefst per E-mail, Uiterlijk 1 week voor de bijeenkomst, naar [f.l.van.der.markt@kader.hcc.nl](mailto:f.l.van.der.markt@kader.hcc.nl)

Onze website is veranderd, maar de URL is hetzelfde gebleven. Website van HCC!Forth:

[https://forth.hcc.nl](https://forth.hcc.nl/)

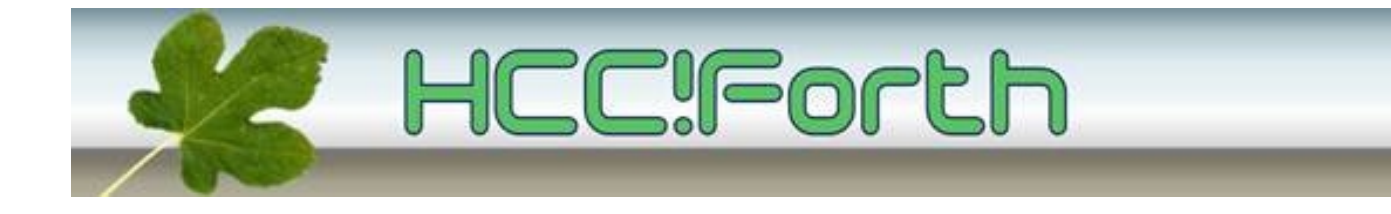